# <span id="page-0-1"></span>**VioModeWait**

### **Bindings**: [C](#page-0-0), [MASM](#page-1-0)

This call allows a graphics mode application to be notified when it must restore its video mode, state, and modified display adapter registers. The return from this function call provides the notification.

VioModeWait (RequestType, NotifyType, Reserved)

RequestType (**USHORT**) - input Application request event. RequestType = 0 indicates the application wants to be notified at the end of a pop-up to restore its mode. RequestType = 0 is the only event supported by [VioModeWait](#page-0-1).

NotifyType (**PUSHORT**) - output Address of the operation to be performed by the application returning from [VioModeWait](#page-0-1). NotifyType = 0, indicating restore mode, is the only type of notification returned.

Reserved (**USHORT**) - input Reserved word of 0s.

rc (**USHORT**) - return Return code descriptions are:

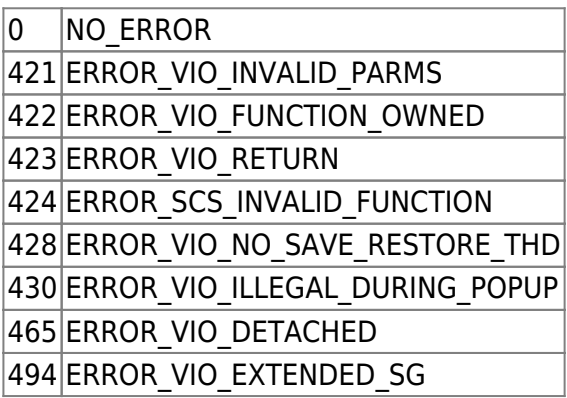

#### **Remarks**

At the completion of an application or hard error pop-up (reference [VioPopUp\)](http://osfree.org/doku/doku.php?id=en:ibm:prcp:vio:popup), OS/2 notifies the session that was originally interrupted for the pop-up to restore its mode. The return from this function call provides that notification. The thread that issued the call must perform the restore and then immediately re-issue [VioModeWait](#page-0-1).

When an application's [VioModeWait](#page-0-1) thread is notified, the thread must restore its video mode, state, and modified display adapter registers. An application's [VioModeWait](#page-0-1) thread does not restore the physical display buffer. OS/2 saves/restores the physical display buffer over a pop-up.

Only one process for a session can issue [VioModeWait.](#page-0-1) The first process that issues [VioModeWait](#page-0-1) becomes the owner of this function. (Refer to [VioModeUndo](http://osfree.org/doku/doku.php?id=en:ibm:prcp:vio:modeundo).)

An application must issue [VioModeWait](#page-0-1) only if it writes directly to the registers on the display adapter. Otherwise, the application can allow OS/2 to perform the required restore by not issuing [VioModeWait](#page-0-1).

<span id="page-0-0"></span>When an application issues [VioModeWait](#page-0-1), it is also required to issue [VioSavRedrawWait](http://osfree.org/doku/doku.php?id=en:ibm:prcp:vio:savredrawwait) to be notified at screen switch time to perform a full save or restore (reference [VioSavRedrawWait](http://osfree.org/doku/doku.php?id=en:ibm:prcp:vio:savredrawwait). Two application threads must be dedicated to performing these operations.

## **C bindings**

### #define INCL\_VIO

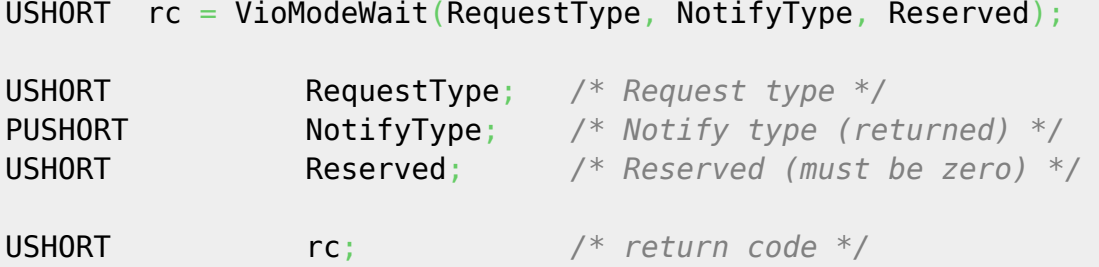

### <span id="page-1-0"></span>**MASM bindings**

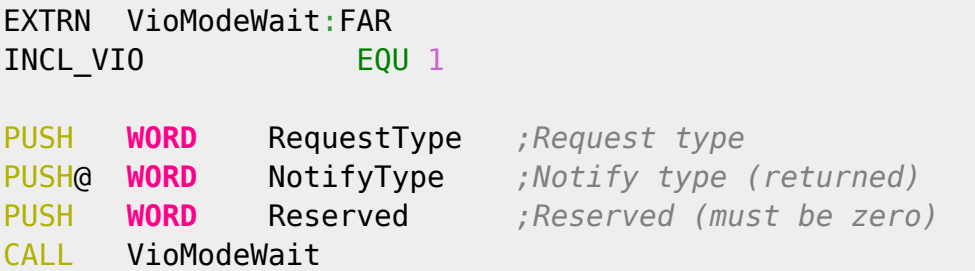

Returns **WORD**

From: <http://osfree.org/doku/> - **osFree wiki**

Permanent link: **<http://osfree.org/doku/doku.php?id=en:ibm:prcp:vio:modewait>**

Last update: **2016/09/15 05:52**

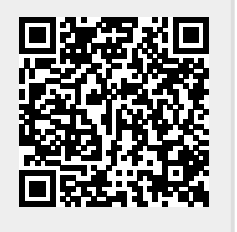